# Kampanya Kartında Fuinfoclc Fonksiyonu Kullanımı

Kampanya kartında FUINFOCLC fonksiyonu içerisinde 3 parametre kullanılmaktadır. Bu parametrelere farkı değerler verilerek bu koşullara göre kampanya oluşturulabilir. FUINFOCLC fonksiyonu içerisinde kullanılacak parametreler ve karşılıkları aşağıdaki tabloda anlatılmıştır:

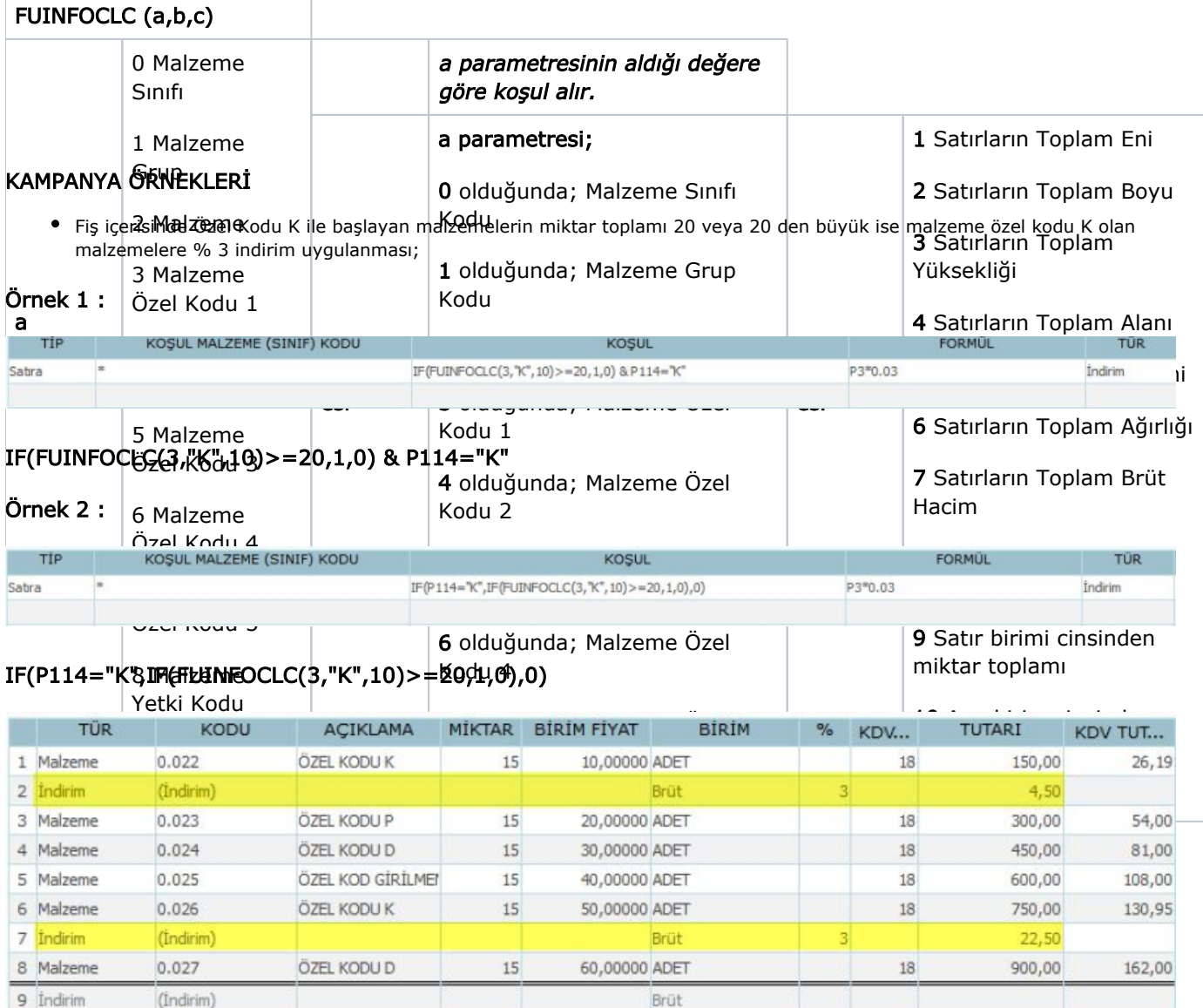

Malzeme Grup Kodu ABC olan malzemelerin satırları toplamı 2000 TL' den fazla olduğunda satırda Malzeme Grup Kodu ABC olanlara %10 indirim uygulanması;

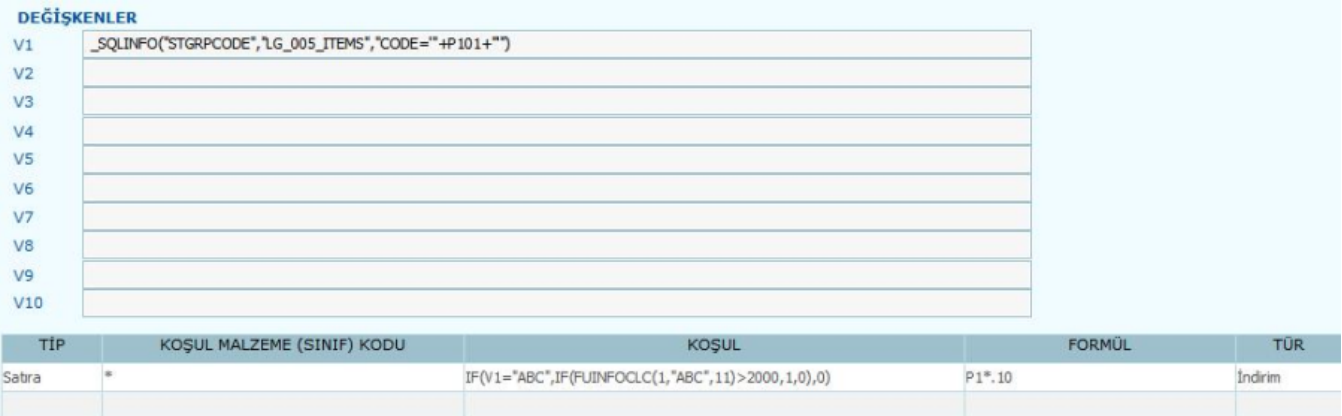

## V1 = \_SQLINFO("STGRPCODE","LG\_005\_ITEMS","CODE='"P101"'")

#### KOŞUL = IF(V1="ABC",IF(FUINFOCLC(1,"ABC",11)>2000,1,0),0)

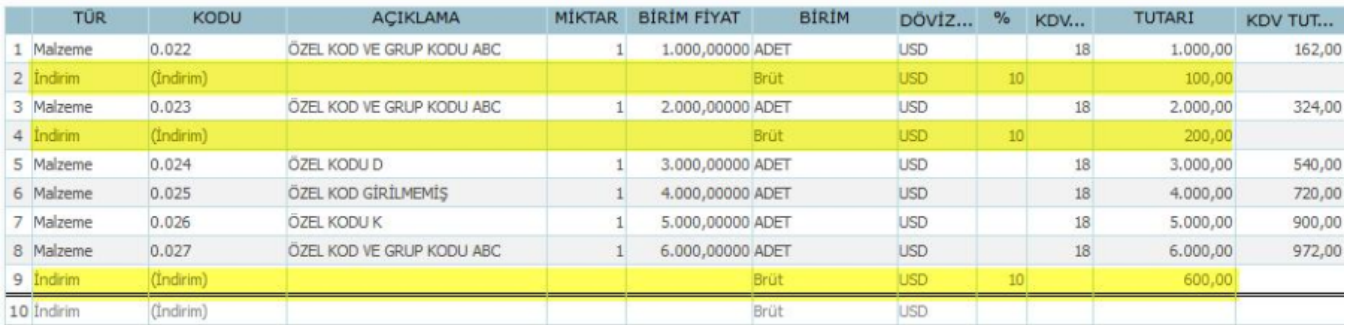

ABC malzeme sınıfına bağlı olan malzemelerin satır miktar toplamı (ana birim cinsinden) 5 veya 5 ten büyük ise fiş fiş geneline ABC sınıfına bağlı olan malzemelerin satırlarının toplamının %15 i kadar indirim uygulanması;

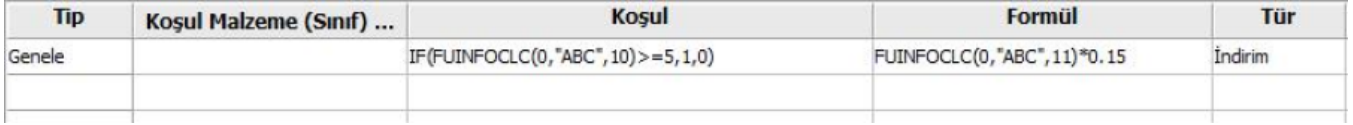

### Koşul = IF(FUINFOCLC(0,"ABC",10)>=5,1,0) Formül = FUINFOCLC(0,"ABC",11)\*0.15

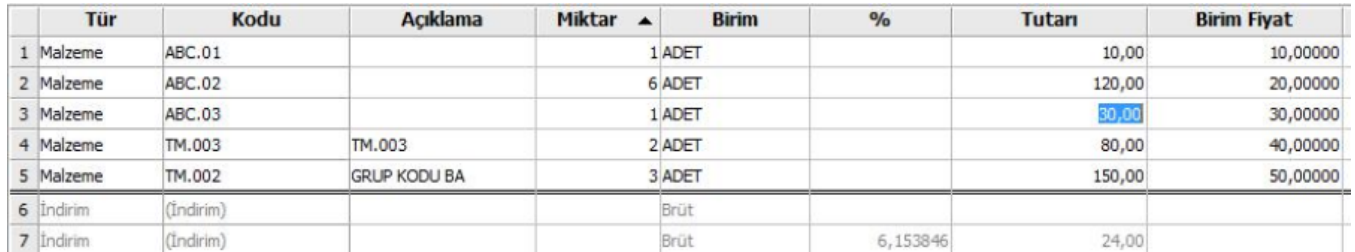

Malzeme kodu ABC.01, ABC.02 ve ABC.03 olan malzemeler ABC sınıfına bağlıdır ve bu satırların toplamı 160 tl yapmaktadır. Bu satırların miktar toplamı 5 den büyük olduğu için 160\*0.15=24 tl indirim uygulanmıştır.

Malzeme Kodu 152.10 ile başlayan malzemelerin fiş içerisindeki hacim toplamı 1000 Lt ve üzerinde alındığı zaman 152.10 ile başlayan malzemelere %3, Malzeme Kodu 152.21 ile başlayan malzemelerin fiş içerisindeki hacim toplamı 1000 Lt ve üzerinde alındığı zaman 152.21 ile başlayan malzemelere %4 satır indirim uygulanması;

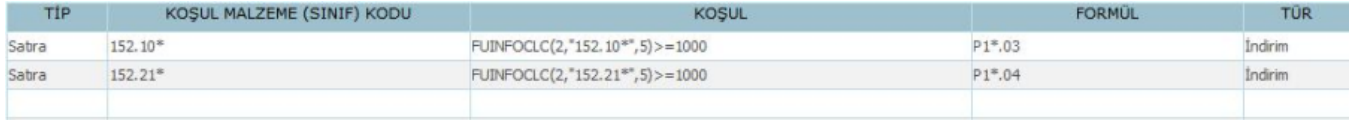

#### FUINFOCLC(2,"152.10",5)>=1000\* FUINFOCLC(2,"152.21",5)>=1000\*

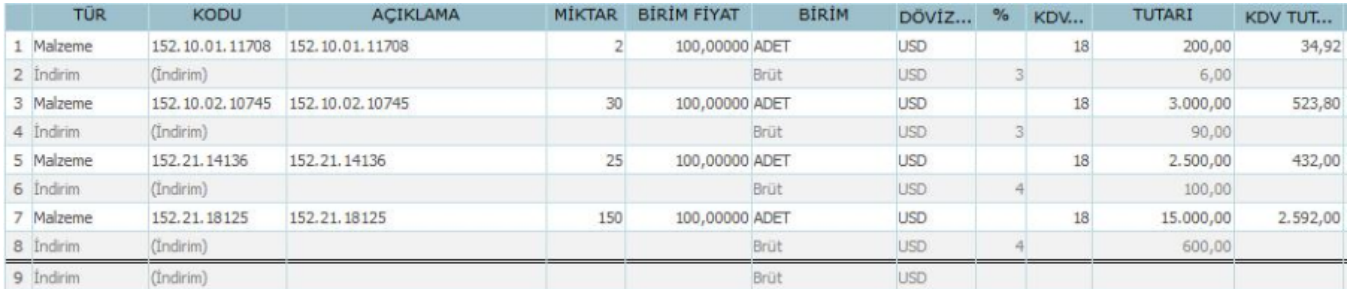